## **REALIZAREA LECȚIEI INTERACTIVE "***ISTORIA MESAJELOR ȘI A SUPORTULUI DE SCRIS***" ÎN APLICAȚIA LIVRESQ**

*Prof. Camelia Marțiș,* 

*Școala Gimnazială "Iuliu Hațieganu" Cluj-Napoca*

În octombrie 2021 am participat la Cursul "Bazele Utilizării Livresq" desfășurat în regim on-line sub formă de webinar de către firma S.C. Ascendia S.A.

Am finalizat cursul prin realizarea lecției "*Istoria mesajelor și a suportului de scris*" adresată elevilor de clasa a V-a la disciplina informatică și T.I.C. , aflată în biblioteca Livresq la linkul [https://library.livresq.com/details/618f7032747c1e0008aa3192.](https://library.livresq.com/details/618f7032747c1e0008aa3192)

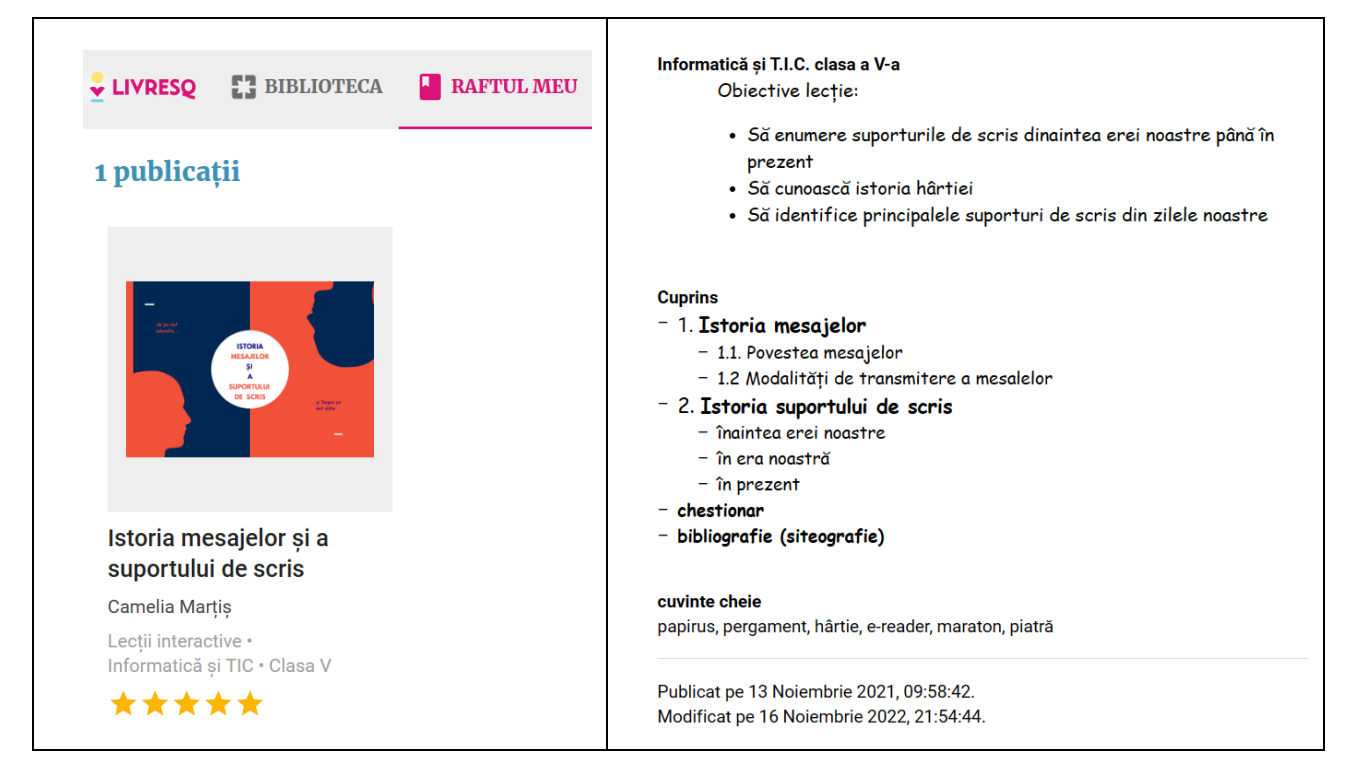

Ca la orice lecție interactivă, am încercat să folosesc cât mai multe facilități pe care le oferă aplicația Livresq, oferind elevilor instrumente cât mai variate de învățare. Am folosit resursele aplicației Livresq de tip galerie, acordeon, buton, imagine, video, chestionar.

De asemenea am folosit posibilitatea de a insera elemente realizate în alte aplicații:Canva, Wordart și Wordwall.

Lecția mea este formată din copertă , 2 secțiuni de tip capitol, 1 chestionar și bibliografie.

*Coperta* am realizat-o în aplicația Canva și este sub forma:

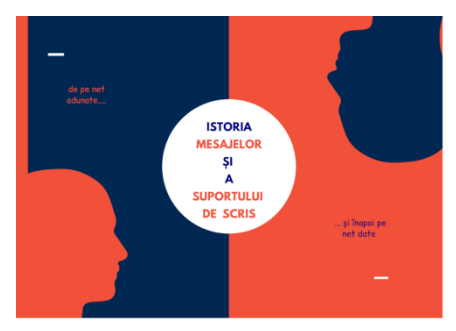

*Capitolul 1* se numește *Istoria mesajelor* și are 2 subcapitole: *1.1. Povestea mesajelor* și *1.2. Modalități de transmitere a mesajelor*.

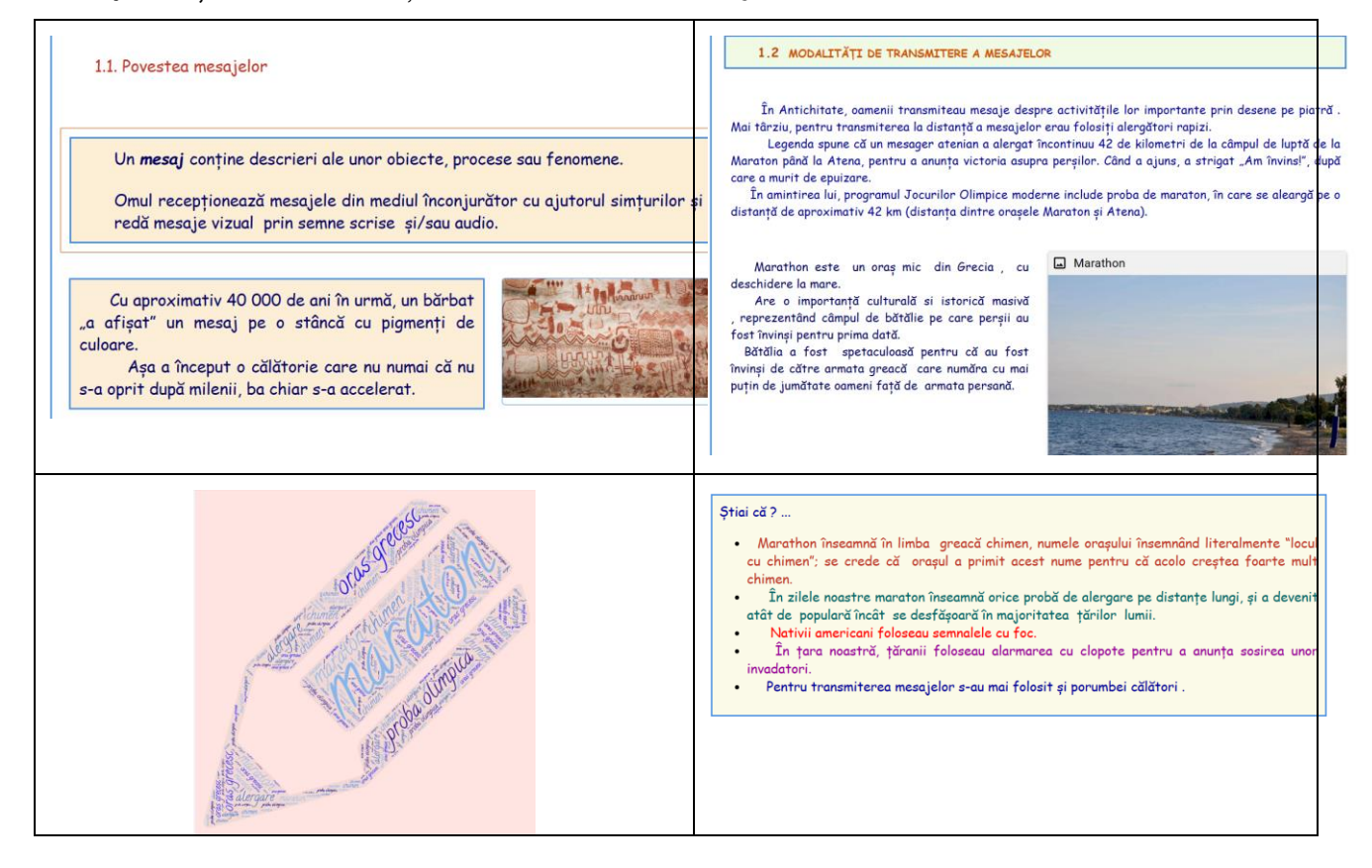

Pe lângă informații am introdus și imagini sugestive , iar la finalul capitolului 1 am inserat o imagine creată în aplicația Wordart.

*Capitolul 2* se numește *Istoria suportului de scris* și prezintă istoria suportului de scris de la începuturi până în zilele noastre.

*2.1. Istoria suportului de scris înaintea erei noastre*

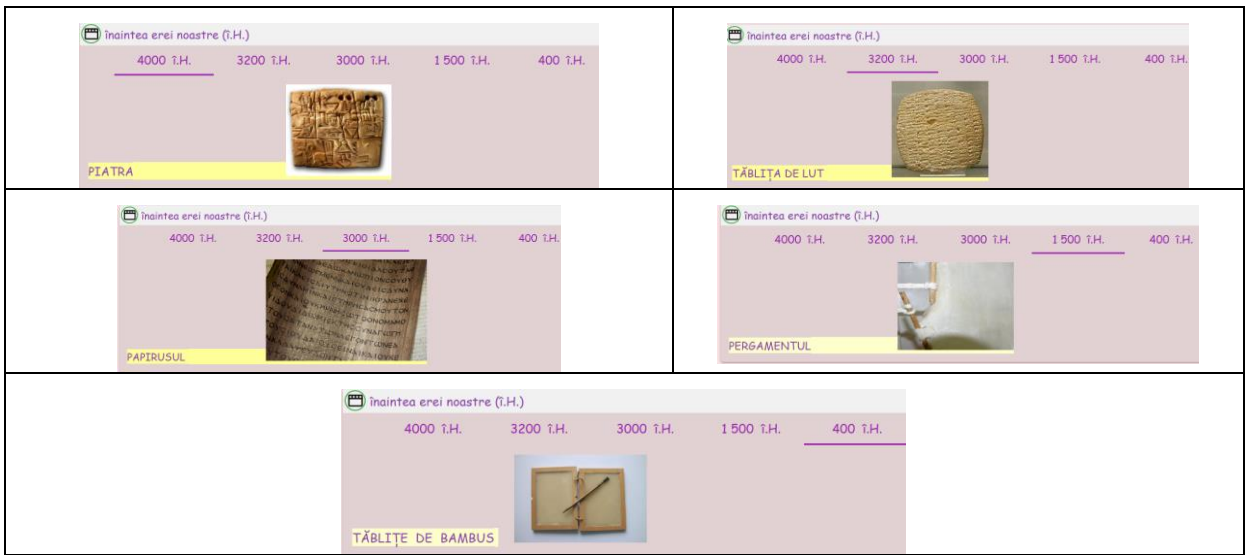

## 2.2. *Istoria suportului de scris în era noastră*

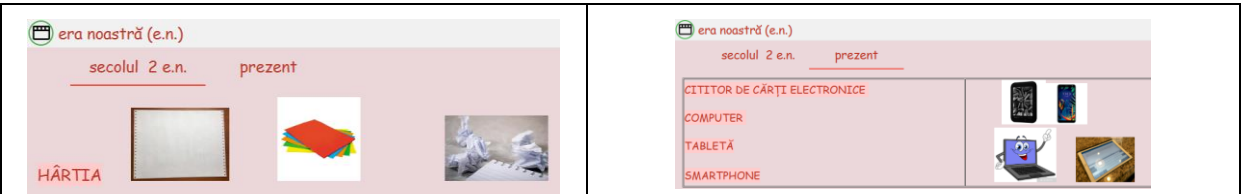

Am descris apoi fiecare tip de suport de scris, insistând asupra hârtiei care a fost și este cel mai folosit suport de scris, prin prezentarea evoluției hârtiei și inserarea unui video despre istoria hârtiei .

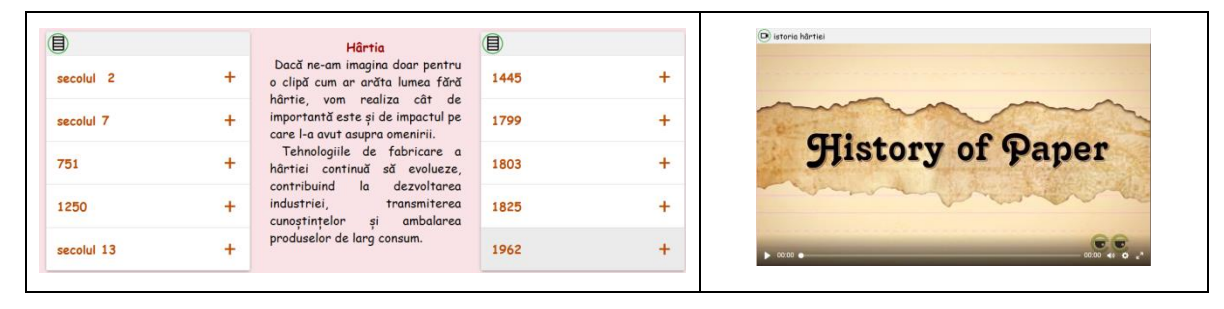

La finalul capitolului 2 am inserat 2 anagrame realizate în aplicația Wordwooll:

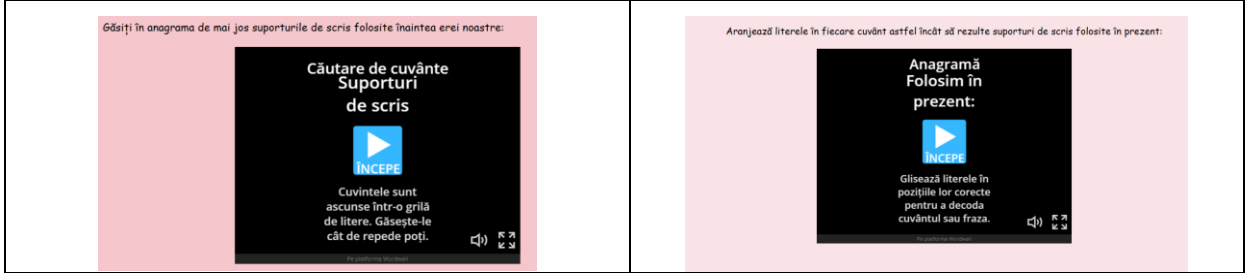

Pentru fixarea cunoștințelor am realizat un *chestionar* în care am folosit 5 itemi de mai multe tipuri :

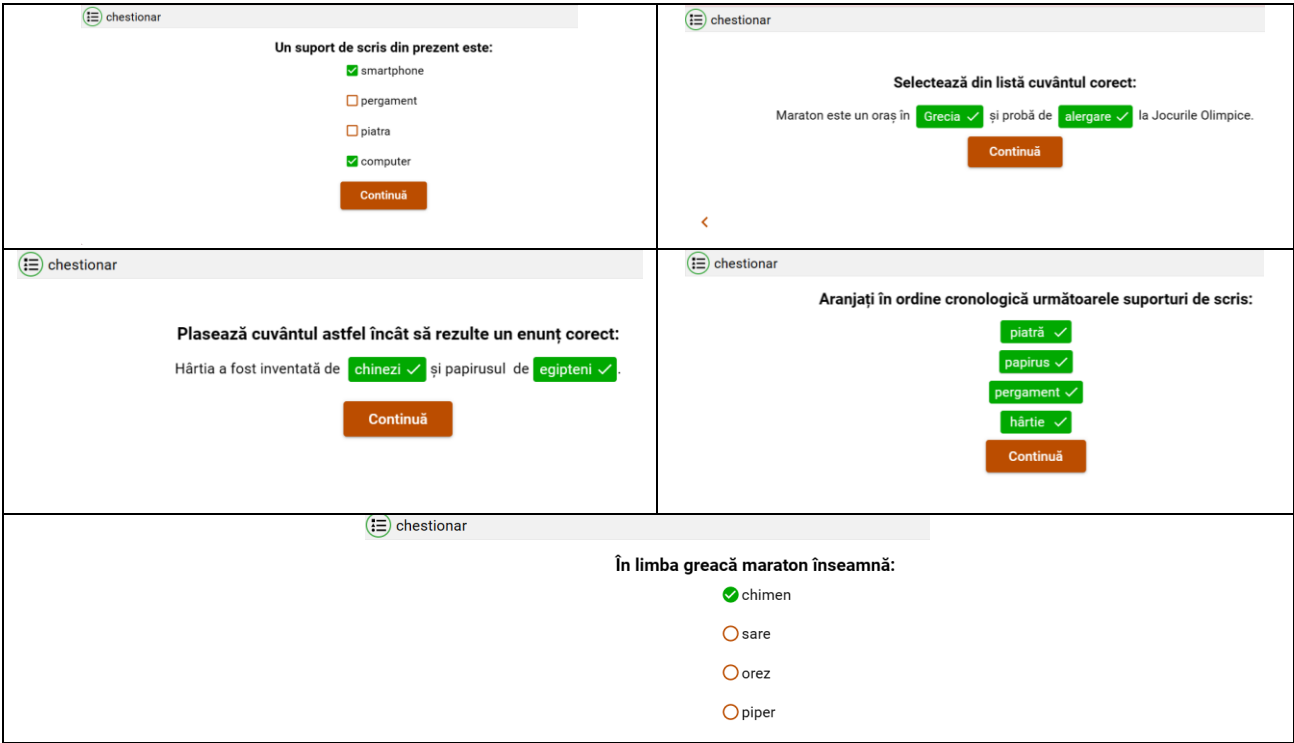

## BILIOGRAFIE (SITEOGRAFIE):

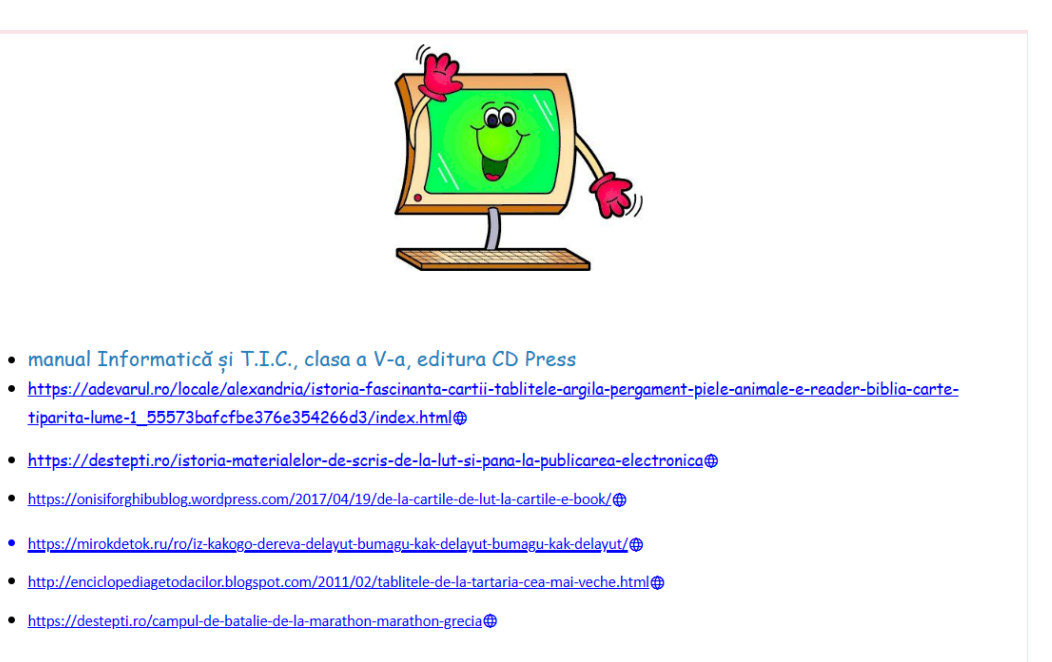